## **Table of Contents**

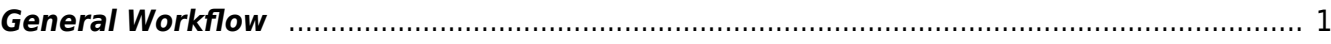

Last update: 2019/06/20 20:07 public:nnels:etext:general\_workflow http://bclc.wiki.libraries.coop/doku.php?id=public:nnels:etext:general\_workflow&rev=1561061256

BC Libraries Coop wiki - http://bclc.wiki.libraries.coop/

## <span id="page-2-0"></span>**General Workflow**

It is advisable to have at least two people working on a comic. This will help strengthen your descriptions through editing, and help with any writing fatigue. Describing comics can be very tricky, and having someone help you catch your mistakes, or help out with a difficult image, is always a benefit.

This area of the wiki has be created to help you along the way, and please don't forget to check out the [Resources](http://bclc.wiki.libraries.coop/doku.php?id=public:nnels:comics:cbd_resources) page.

The general rule is to write five pages, pass it to your partner, who will then edit those pages and write five more. We recommend creating a shared folder for ease of sharing drafts. Google Docs and Dropbox are two great options.

Name each draft as follows:

Title of Comic pp 1-5 YourLastName (for the first draft)

Title\_of\_Comic\_Edited pp 1-5\_pp 6-10\_YourLastName (For all following drafts)

Remember: you can change your workflow to suit you and your partner. These guidelines were put together to help you work better, and support each other to make the best Described Comic possible.

Good luck and have fun!!

From:

<http://bclc.wiki.libraries.coop/> - **BC Libraries Coop wiki** Permanent link: **[http://bclc.wiki.libraries.coop/doku.php?id=public:nnels:etext:general\\_workflow&rev=1561061256](http://bclc.wiki.libraries.coop/doku.php?id=public:nnels:etext:general_workflow&rev=1561061256)**

Last update: **2019/06/20 20:07**

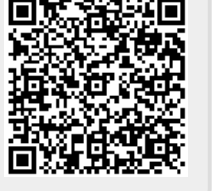